# NOAA Okeanos Explorer Program

# MAPPING DATA REPORT

# CRUISE EX0909 Leg 2

Mapping Field Trials

Necker Ridge

September 12-26, 2009 Honolulu, HI to Honolulu, HI

# **Report Contributors:**

Elaine Stuart , Catalina Martinez, LT Nicola Verplanck, Colleen Peters, Andrea LeBarage, Tyanne Faulkes, Heather Jackson, Frederico Garcia-Uribe and Jack Payette

NOAA Office of Ocean Exploration and Research 1315 East-West Hwy, SSMC3, #10210 Silver Spring, MD 20910

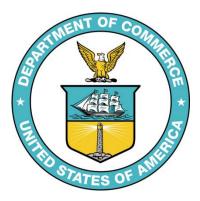

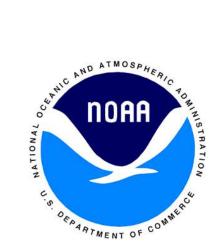

#### 1. Introduction

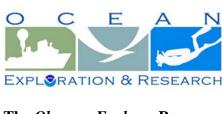

# The Okeanos Explorer Program

Commissioned in August 2008, the NOAA Ship *Okeanos* Explorer is the nation's only federal vessel dedicated to ocean exploration. With 95% of the world's oceans left unexplored, the ship's combination of scientific and technological tools uniquely positions it to systematically explore new areas of our largely

and technological tools uniquely positions it to systematically explore new areas of our largely unknown ocean. These exploration cruises are explicitly designed to generate hypotheses and lead to further investigations by the wider scientific community.

Using a high-resolution multibeam sonar with water column capabilities, a deep water remotely operated vehicle, and telepresence technology, *Okeanos Explorer* provides NOAA the ability to foster scientific discoveries by identifying new targets in real time, diving on those targets shortly after initial detection, and then sending this information back to shore for immediate near-real-time collaboration with scientists and experts at Exploration Command Centers around the world. The subsequent transparent and rapid dissemination of information-rich products to the scientific community ensures that discoveries are immediately available to experts in relevant disciplines for research and analysis

Through the *Okeanos Explorer* Program, NOAA's Office of Ocean Exploration and Research (OER) provides the nation with unparalleled capacity to discover and investigate new oceanic regions and phenomena, conduct the basic research required to document discoveries, and seamlessly disseminate data and information-rich products to a multitude of users. The program strives to develop technological solutions and innovative applications to critical problems in undersea exploration and to provide resources for developing, testing, and transitioning solutions to meet these needs.

### Okeanos Explorer Management – a unique partnership within NOAA

The *Okeanos Explorer* Program combines the capabilities of the NOAA Ship *Okeanos Explorer* with shore-based high speed networks and infrastructure for systematic telepresence-enabled exploration of the world ocean. The ship is operated, managed and maintained by NOAA's Office of Marine and Aviation Operations, which includes commissioned officers of the NOAA Corps and civilian wage mariners. OER owns and is responsible for operating and managing the cutting-edge ocean exploration systems on the vessel (ROV, mapping and telepresence) and ashore including Exploration Command Centers and terrestrial high speed networks. The ship and shore-based infrastructure combine to be the only federal program dedicated to systematic telepresence-enabled exploration of the planet's largely unknown ocean.

### **Table of Contents**

| 1.  | Introduction                                        | 2  |
|-----|-----------------------------------------------------|----|
|     | Report Purpose                                      |    |
| 3.  | Cruise Objectives                                   | 3  |
|     | Participating personnel                             |    |
| 5.  | Cruise Statistics                                   | 4  |
|     | Mapping sonar setup                                 |    |
| 7.  | Data acquisition plan                               | 4  |
| 8.  | Data acquisition and processing                     | 6  |
| 9.  | Cruise Calendar                                     | 7  |
| 10. | Daily cruise log                                    | 8  |
| 11. | Appendices                                          | 14 |
|     | Appendix A: Tables of data files collected          | 14 |
|     | Appendix B: EM302 description and operational specs | 20 |
|     | Appendix C: EM302 PU Parameters                     | 22 |
|     | Appendix D: List of acronyms                        | 27 |
|     | Appendix E: Field products created during cruise    | 29 |
|     |                                                     |    |

# 2. Report Purpose

The purpose of this report is to briefly describe the mapping data collection and processing methods, and to report the results of the cruise. For a detailed description of the *Okeanos Explorer* mapping capabilities, see appendix B and the ship's readiness report, which can be obtained by contacting the ships operations officer (ops.explorer@noaa.gov).

# 3. Cruise Objectives

The objectives of the cruise have been outlined in the EX0909 Legs 1-4 cruise instructions which included primary objectives to test, troubleshoot, refine and evaluate EX mapping systems, sensors, protocols and procedures to support systematic exploration and secondary objective to map the areas in vicinity of Hawaiian Islands which are of national and regional interest.

# 4. Participating personnel

| NAME                   | ROLE                     | AFFILIATION       |
|------------------------|--------------------------|-------------------|
| CDR Joseph Pica        | Commanding Officer       | NOAA Corps        |
| Catalina Martinez      | Expedition Coordinator   | NOAA OER          |
| LT Nicola Verplanck    | Field Operations Officer | NOAA Corps        |
| Elaine Stuart          | Senior Survey Technician | NOAA OMAO         |
| Colleen Peters         | Senior Survey Technician | NOAA OMAO         |
| Andrea LeBarge         | Mapping Watchstander     | NOAA OER / UCAR / |
|                        |                          | UNH Intern        |
| Tyanne Faulkes         | Mapping Watchstander     | Intern            |
| Heather Jackson        | Mapping Watchstander     | Intern            |
| Frederico Garcia-Uribe | Mapping Watchstander     | Intern            |

| Jack Payette | Mapping Watchstander | Intern |
|--------------|----------------------|--------|
|              |                      |        |

#### 5. Cruise Statistics

| Dates                         | 9/12/09 - 09/26/2009     |
|-------------------------------|--------------------------|
| Weather delays                | 0                        |
| Total non-mapping days        | 1                        |
| Total survey mapping days     | 7                        |
| Total transit mapping days    | 6                        |
| Line kilometers of survey     | 1694 (915 nm)            |
| Beginning draft               | 13'11"(fwd)14'3.5" (aft) |
| Average ship speed for survey | 9.0 kts                  |

# 6. Mapping sonar setup

NOAA *Okeanos Explorer* (EX) is equipped with a 30 kHz Kongsberg EM 302 multibeam sonar and a 3.5 kHz Knudsen sub-bottom profiler (SBP 3260). During this cruise EM 302 bottom bathymetric and backscatter data were collected. Additional water column data logging was turned on when interesting features were observed in the water column.

The ship used a POS MV ver. 4 to record and correct the multibeam data for any motion. C-NAV GPS system provided DGPS correctors with position accuracy expected to be better than 2.0 m.

All the corrections (motion, sound speed profile, sound speed at sonar head, draft, sensor offsets) are applied during real time data acquisition in SIS ver. 1.04. XBT casts (Deep Blue, max depth 760 m) were taken every 6 hours (0000, 0600, 1200 and 1800 local time) and in between if needed. XBT cast data were converted to SIS compliant format using NOAA Velocwin ver. 8.92 Plus.

During July 2009, the ship reported one of the transmit boards defective. Upon arrival of the ship in Honolulu, HI on September 3<sup>rd</sup>, the replacement transit board was installed and the defective board replaced. The Built In System Test (BIST) results conducted after installation in Pearl Harbor show all tests passed and the replacement board as fully functional—although with high noise levels (between 70-75dB)—which were attributed to interference from being in a major port. No further tests were performed at that time with the understanding that another BIST and multiple TX noise levels would be done once the ship was away from Pearl Harbor. Soon after departing Honolulu, HI on September 12<sup>th</sup>, the BIST was performed as well as the multiple TX noise level tests, the BIST giving good results and the TX noise showing low levels between 45-55 dB.

### 7. Data acquisition plan

The data were collected during transit from Honolulu, HI to working grounds (12-14 September) and from the working grounds (September 21-25) in vicinity of Necker Ridge. Data acquisition

in the working grounds was carried out 14-21 of September 2009. On September 25, the ship collected data over two reported wrecks while conducting small boat operations on the western side of Oahu.

The lines were planned to run parallel alongside previous data with nominal line spacing of 5000-6000 m traveling southwest down Necker Ridge. The lines run to the west of Necker Ridge were drawn to explore as many different features as possible over a large area (reconnaissance mapping), instead of acquiring 100% bottom coverage, finishing with a cross line for data quality assurance.

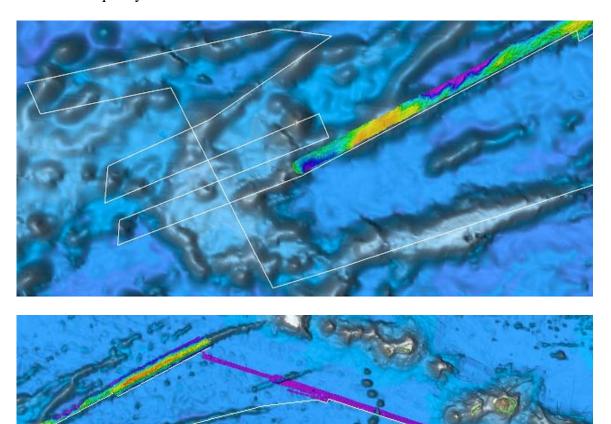

Figure 1. Overview showing the line plans created down the southern side of Necker Ridge, the lines run to the west of the ridge, and the transit line to the Hawaiian island of Oahu.

A patch test was completed on 14 September in the northern section of Necker Ridge. The last patch test was carried out in on 25 August in the same location, the purpose being to compare the data before and after the bad transmit board was replaced. In May 2009, the initial patch test was performed for the field season and similar results were obtained for this patch test. The track lines used for the patch test are tabulated in Table 1. Roll, pitch, navigation time delay and heading offsets were run during current patch test. Only roll, pitch and navigation time delay offsets were checked in the former two patch tests. See all three patch test results in Table 2.

Table 1. Survey lines utilized for the patch test

| Date (GMT) | Line                    | Start (GMT) | Stop<br>(GMT) | Sound<br>Velocity | SOG<br>(Knots) | Hdg | Seas | Comments          |
|------------|-------------------------|-------------|---------------|-------------------|----------------|-----|------|-------------------|
| 091509     | 0000_20090915_031554_EX | 0315        | 0457          | XBT_11            | 8              | 325 | 2-3  | Upslope           |
| 091509     | 0001_20090915_045735_EX | 0457        | 0516          | XBT_11            | 9.5            | N/A | 2-3  | Turn              |
| 091509     | 0002_20090915_051631_EX | 0516        | 0700          | XBT_11            | 8              | 140 | 2-3  | Downslope         |
| 091509     | 0003_20090915_070025_EX | 0700        | 0727          | XBT_11            | 8              | N/A | 2-3  | Turn              |
| 091509     | 0004_20090915_072748_EX | 0727        | 1032          | XBT_11            | 4              | 325 | 2-3  | Upslope           |
| 091509     | 0005_20090915_103254_EX | 1032        | 1046          | XBT_11            | 2.6            | N/A | 2-3  | Turn              |
| 091509     | 0006_20090915_104622_EX | 1046        | 1415          | XBT_11            | 4              | 140 | 2-3  | Downslope         |
| 091509     | 0007_20090915_141555_EX | 1415        | 1538          | XBT_12            | 11             | 330 | 2-3  | Transit           |
| 091509     | 0008_20090915_153819_EX | 1538        | 1603          | XBT_12            | 8              | 4   | 2-3  | Yaw Test Line     |
| 091509     | 0009_20090915_160300_EX | 1603        | 1633          | XBT_12            | 8              | 151 | 2-3  | Transit           |
| 091509     | 0010_20090915_163334_EX | 1633        | 1651          | XBT_12            | 9              | 4   | 2-3  | Yaw Test Line     |
| 091509     | 0011_20090915_165359_EX | 1651        | 1800          | XBT_12            | 9              | N/A | 2-3  | Transit to Survey |
| 091509     | 0012_20090915_205537_EX | 2055        | 2117          | XBT_13            | 10.5           | 007 | 2-3  | Yaw Correction    |
| 091509     | 0013_20090915_211709_EX | 2117        | 2141          | XBT_13            | 8              | N/A | 2-3  | Turn              |
| 091509     | 0014_20090915_214110_EX | 2141        | 2314          | XBT_13            | 9.8            | 180 | 2-3  | Yaw Correction    |

Table 2. Patch test results

| Patch Tests Results    | Roll | Pitch | Navigation time | Heading |
|------------------------|------|-------|-----------------|---------|
| May 2009 results       | 0    | -0.7  | 0               |         |
| August 2009 results    | 0    | -0.7  | 0               |         |
| September 2009 results | 0    | -0.7  | 0               | 0       |

# 8. Data acquisition and processing

Angular offsets are tabulated as below. For complete processing unit setup (PU Setup) utilized for the cruise, please refer to Appendix A.

Table 3. Angular offsets for Transmit (TX) and Receive (RX) transducer

|               | Roll | Pitch | Heading |
|---------------|------|-------|---------|
| Tx Transducer | 0.0  | 0.0   | 359.98  |
| Rx Transducer | 0.0  | 0.0   | 0.03    |
| Attitude      | 0    | -0.7  | 0.0     |

Onboard processing of bathymetric data was done in CARIS HIPS ver. 6.1 during which the data were cleaned in 'Swath Editor' and 'Subset Editor'. No tidal corrections were applied during post processing; however, no appreciable differences were observed between different lines by not applying tidal corrections. A nominal grid cell size of 50 m was chosen for the bathymetric grids.

The cross line yielded a favorable comparison between two (Lines 16 & 35) of the five main scheme lines. The other two (Line 23, and Lines 28 & 29) saw differences in spots of up to six meters in 2500 m of water.

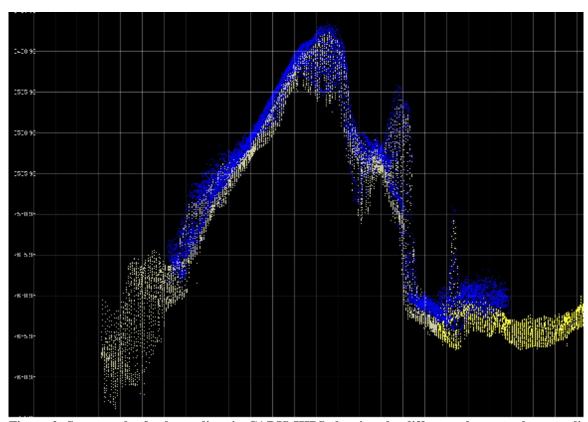

Figure 2. Screengrab of subset editor in CARIS HIPS showing the difference between the cross line (blue) and the main scheme lines (yellow and white). Image credit: NOAA

# 9. Cruise Calendar

|                                                                | September 2009                                            |                                                                |                                                         |                                                         |                                                                                                 |                                                                                    |  |  |
|----------------------------------------------------------------|-----------------------------------------------------------|----------------------------------------------------------------|---------------------------------------------------------|---------------------------------------------------------|-------------------------------------------------------------------------------------------------|------------------------------------------------------------------------------------|--|--|
| Mon                                                            | Tue                                                       | Wed                                                            | Thu                                                     | Fri                                                     | Sat                                                                                             | Sun                                                                                |  |  |
|                                                                | 8 Sailing delayed for VSAT repairs. MTN personnel arrive. | 9<br>Alongside at<br>Ford Island.<br>MTN<br>repairing<br>VSAT. | Alongside at<br>Ford Island.<br>MTN repairing<br>VSAT.  | Alongside at<br>Ford Island.<br>MTN repairing<br>VSAT.  | Depart Ford Island, Pearl Harbor to test VSAT off coast of Oahu. Begin transit to Necker Ridge. | Continue<br>transit to<br>Necker Ridge.                                            |  |  |
| Continue transit<br>to Necker<br>Ridge. Conduct<br>patch test. | Finished patch<br>test. Began<br>mapping Necker<br>Ridge. | Continue mapping Necker Ridge and the area to the west.        | Continue<br>mapping area to<br>west of Necker<br>Ridge. | Continue<br>mapping area<br>to west of<br>Necker Ridge. | Continue<br>mapping area<br>to west of<br>Necker Ridge.                                         | 20<br>Continue<br>mapping area<br>to west of<br>Necker Ridge.<br>Deep CTD<br>cast. |  |  |

| 23                         | 24                | 25             | 26                                                                                                    |                                                                                                    |
|----------------------------|-------------------|----------------|----------------------------------------------------------------------------------------------------|----------------------------------------------------------------------------------------------------|
| ntinue transit.   Continue | Continue transit. | Arrive and     | Arrive at Pearl                                                                                                  |                                                                                                    |
| transit.                   |                   | begin mapping  | Harbor. End                                                                                                    |                                                                                                    |
|                            |                   | wreck sites at | of Cruise.                                                                                                    |                                                                                                    |
|                            |                   | West Oahu.     |                                                                                                    |                                                                                                    |
| 1                          |                   | _              | tinue transit.  Continue transit.  Continue transit.  Continue transit.  Arrive and begin mapping wreck sites at | tinue transit.  Continue transit.  Continue transit.  Continue transit.  Arrive and begin mapping wreck sites at of Cruise.  Arrive at Pearl Harbor. End of Cruise. |

## 10. Daily cruise log

### (ALL TIMES LOCAL HDT)

### **September 8 – 11, 2009**

Sailing delayed for VSAT repairs, ship alongside at Ford Island. Three MTN personnel onboard to fix machinery within dome. Watch standing interns have arrived on board and await departure.

# **September 12, 2009**

0930 ~ depart Ford Island, Pearl Harbor to conduct VSAT test offshore of Oahu, HI. 0830-1400 ~ conducted orientation, multibeam and XBT training, with deployment of first cast, to watch standing interns. 1630 ~ Small boat transfer of two out of three MTN personnel after the day's successful VSAT testing. 2100 ~ begin mapping watches on transit to Necker Ridge in an effort to obtain coverage from former transit lines to and from these working grounds.

### **September 13, 2009**

Continued transit to Necker Ridge. 0900 ~ noticed a serious lag in the real time data going into SCS data from not updating properly. The ET's looked into it and noticed the C drive was full. Shut down SCS to clear out drive and then resumed data acquisition at 1200. Multibeam data quality has improved from last cruise's transit with the replacement of the defective board. Data also shows good overlap with previous data.

### **September 14, 2009**

Continued transit to Necker Ridge and patch test site. The CNAV position going into the POS/MV began to become uneven, showing that the errors seen in this area are still present as with the previous cruise. The C-NAV reception from WAAS satellite is poor because where the ship is working, it has limited coverage but the POS/MV is still showing position accuracy within 1-2 m when exceeding the ship's user defined accuracy parameters, and this small number will not affect accuracy of the multibeam. A 10 m sound velocity error was observed in the transit data, both in the previous and current data. Difference in degrees between the TSG temperature sensor and the last profile information taken has remained consistent at one to two degrees but because the ship is transiting over such a large distance during a day, sound velocity profiles are going to vary a great deal. Since 10 m only represents 2% of the data at this depth, it was considered unnecessary to take XBTs more than every six hours. 1700 ~ began patch test.

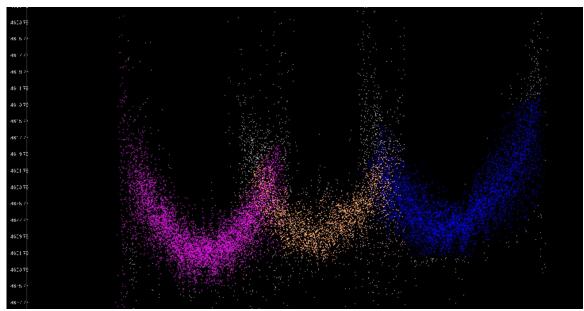

Figure 3. Screen grab of the sound velocity error. Pink, orange and blue show sounding points from the current line as well as lines from previous transits, and the grey represent points that were manually rejected in the HIPS subset editor (water depth approx 4600 m).

### **September 15, 2009**

0700 ~ finished patch test and began mapping operations along Necker Ridge. Upon initial processing of the patch test data, a -1.1 degree heading offset was observed. PS Mashkoor Malik was notified at UNH, who enlisted the help of Dr. Jim Gardner, who both agreed that this was an unusually large offset. They also both concluded that a second heading test, using the same yaw test lines, should be run with this offset applied, as well as finding another "linear" feature on a flat surface at some point during the cruise for another test. After the heading lines were rerun with the -1.1 offset, the data still required a new offset of 0.7, which showed that applying an offset was not solving this problem. Additionally, when the data was processed in Caris, a large difference of 20-25 m was noticed in the outer beams between the two lines. The heading offset was changed back to zero and the ship resumed mapping along Necker Ridge. After the first lines had been processed along the ridge, ribbing artifacts were still present in the outer beams. The same amount of error was observed as initially detected from the first lines run along Necker Ridge on August 26<sup>th</sup> of 2-10 m. Since the results of the patch test found that no offsets needed to be applied, it seems unlikely that it is a heading or roll artifact. PS Malik will contact Kongsberg rep. Jared Harris for additional insight into this problem and to see whether or not this could be an issue within SIS or the TRU.

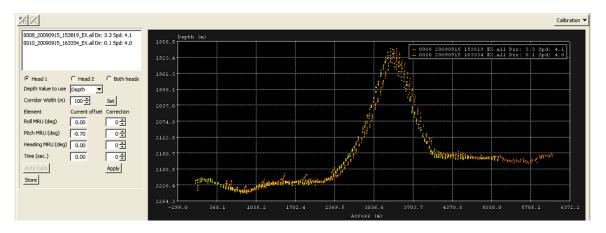

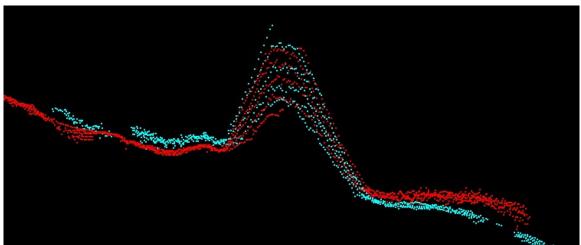

Figure 4. Top – The calibration screen in SIS showing the offset in the heading lines. Bottom – The heading lines in Caris subset editor after the -1.1 degree offset had been applied in SIS.

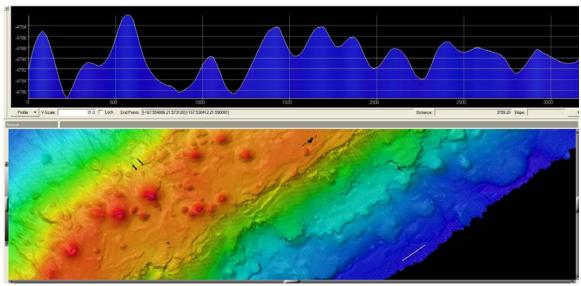

Figure 5. Ribbing artifacts seen in Fledermaus.

# **September 16, 2009**

The midnight XBT repeatedly got an error message which prevented a successful cast. The cause was found to be a ground fault in the wires which the ET's were able to troubleshoot and fix the next morning. Thus both the midnight and 6 am cast were not conducted, and the 6 m sound velocity profile from the previous data was still applied in SIS. At around 10 am, the XBT cable was fixed, and a successful XBT was completed and entered in SIS. A CTD cast was begun at 1215 pm to 800 m and applied to the data at 1:30 pm. CTD's will be done daily at noon for the duration of mapping operations in the Necker Ridge area for training purposes. 2100 ~ Finished collecting data along Necker Ridge and began exploring the area to the west.

### **September 17, 2009**

Continued mapping exploration west of Necker Ridge. 1930 ~ EM302 beginning to have problems tracking the bottom (bubble sweep down issues) from ship heading into the seas. The sea state was 4-6 ft. Data collected was not the best quality until 2200 when ship turned onto the next line.

### **September 18, 2009**

Continue mapping west of Necker Ridge. 0145-0215 ~ two complete navigation dropouts in SIS and POS/MV where all indicator field and lights turned red from CNAV losing its lock on the WAAS satellite. After a few moments, accuracy parameters in POSView resumed to normal green status. Attitude data took the longest to return within accuracy parameters at 0236. 1110-1130 ~ three PPS time synchronization outages in SIS. The ET's looked it and concluded that this problem is linked to the CNAV position outages that have been taking place recently since precision timing comes with position data from the CNAV satellite. The ship is currently in between the two CNAV satellites and will continue to have trouble getting reliable position information until the ship turns back towards Honolulu.

### **September 19, 2009**

Continue mapping west of Necker Ridge.

# **September, 20 2009**

Continue mapping west of Necker Ridge. 0600 ~ noticed that SCS position did not match position on the bridge because sensor information not updating properly in SCS. ET's looked into it and rebooted the SQL database server and position updated properly in SCS afterwards. 0830-1130 ~ a deep CTD cast was performed to a depth of 4200 m and a XBT directly afterwards to compare the profiles. The comparison yielded results of up to 8 m/s difference, which most likely was the result from the casts not being taken exactly at the same time from the same spot. Another CTD/SVP comparison will be done with tomorrow's cast at noon with the addition of these two components if possible. After the casts were complete, the ship began the cross line that covers four of the six mainscheme lines.

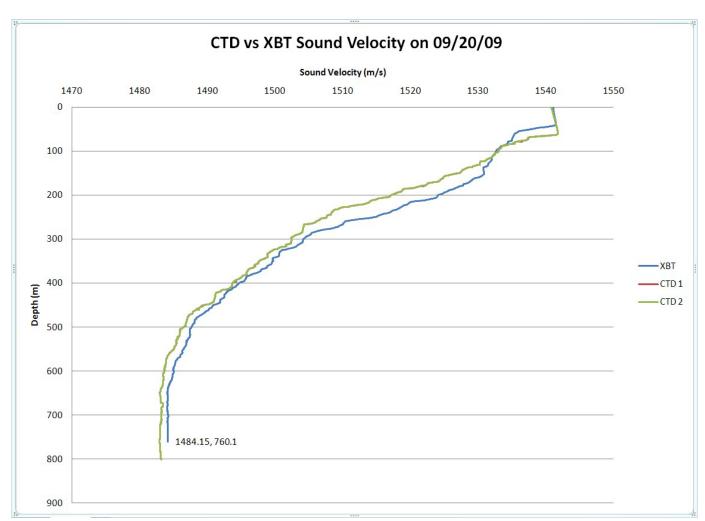

Figure 6. Comparison between XBT & CTD sound velocity measurements.

**September 21, 2009** 

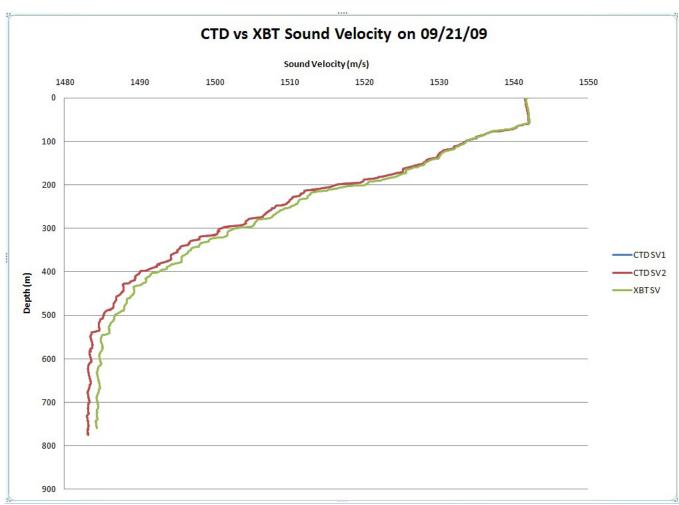

Figure 7. The results of the CTD/XBT comparison done on 9/21/09.

Continue mapping the cross line and beginning transit back towards Oahu around 0100 over Horizon Guyot (or Tablemount) to the south of Necker Ridge. A successful XBT was conducted while the CTD was traveling down to 800 m which resulted in a much closer overall comparison of 0-2 m/s.

### **September 22, 2009**

Continue transit. 1000 ~ Ship transit ahead of schedule so turned around and collected 100 NM more of data (50 NM in each direction) in the area of Wisconsin Seamount.

#### **September 23, 2009**

Continue transit. 0915 Tom Steptka from EEB called to troubleshoot the SCS sensor delay problem. 1025 shut down ACQ in SCS to monitor CPU usage when SCS is not running. Had to reboot server to get ACQ to start up again; SCS and ACQ restarted at 1045. 1125 Troubleshooting ended with no definitive answer to the problem. Instructed to watch CPU usage next time there is a major sensor delay in SCS or crash and contact Tom Steptka with the findings. 1450 ~ Multibeam computer restarted itself because of an automatic update that was being forced onto it over the network. ET's changed the automatic update option from "user

defined" to "disabled" so that this will not happen again in the future. The ET's will make sure that the same has been done for the other acquisition machines, namely for the SCS servers, the EA600 and the Knudsen sub-bottom profiler. Once the multibeam acquisition machine and SIS had been restarted, an error message came up saying that there was a problem with the grid engine and that SIS needed to be restarted. Both the computer and SIS were restarted and the error message came up again and the grid was only showing real time coverage with no history. It was decided to carry on with the transit for now and wait until there was more time to reset the whole multibeam system and troubleshoot further.

### **September 24, 2009**

Continue transit. During daily 1215 CTD, the multibeam was completely shut down and SIS was restarted after a few minutes, while keeping the TRU off and the simulator was run as a troubleshooting method to try and reset SIS. After a few minutes of running simulator, stopped it and closed SIS. Restarted TRU and SIS with no error message and grid displayed normally after that.

### **September 25, 2009**

Arrive at wrecks sites off western coast of Oahu. 0430 ~ begin mapping operations of two wreck sites and one linear feature to test the Yaw once again to troubleshoot the ribbing anomaly.

### **September 26, 2009**

Arrive at Ford Island in Honolulu, HI. End of cruise.

### 11. Appendices

Appendix A: Tables of data files collected

| EX0909 LEG 2 SOUND VELOCITY FILES |            |                  |               |                |                   |  |  |  |
|-----------------------------------|------------|------------------|---------------|----------------|-------------------|--|--|--|
| Date<br>(GMT)                     | Time (GMT) | XBT/CTD Filename | Latitude (DD) | Longitude (DD) | Remarks           |  |  |  |
| 09122009                          | 23:21:00   | XBT_091209_01    |               |                | Transit to survey |  |  |  |
|                                   |            |                  | 21.2295613N   | 157.6124348W   | grounds           |  |  |  |
| 09132009                          | 07:20:33   | XBT_091309_02    | 21.2872883N   | 158.5056315W   | Transit           |  |  |  |
| 09132009                          | 10:08:21   | XBT_091309_03    | 21.2887898N   | 159.0079753W   | Transit           |  |  |  |
| 09132009                          | 16:05:58   | XBT_091309_04    | 21.2920655N   | 160.0957356W   | Transit           |  |  |  |
| 09132009                          | 22:45:40   | XBT_091309_05    | 21.397815N    | 161.1557128W   | Transit           |  |  |  |
| 09142009                          | 04:21:11   | XBT_091409_06    | 21.6344726N   | 162.2779785W   | Transit           |  |  |  |
| 09142009                          |            | XBT_091409_07    |               |                | Bad Cast          |  |  |  |
| 09142009                          | 10:05:38   | XBT_091409_08    | 21.8391113N   | 163.2793456W   | Transit           |  |  |  |
| 09142009                          | 16:04:27   | XBT_091409_09    | 22.0548583N   | 164.3395508W   | Transit           |  |  |  |
| 09142009                          | 21:44:34   | XBT_091409_10    | 22.2532755N   | 165.3616536W   | Transit           |  |  |  |
| 09152009                          | 02:39:02   | XBT_091509_11    | 22.4104085N   | 166.2650065W   | Patch Test        |  |  |  |

| 09152009 | 14:28:19 | XBT_091509_12  | 22.3726928N      | 166 19.91992W     | Patch Test       |
|----------|----------|----------------|------------------|-------------------|------------------|
| 09152009 | 20:35:00 | XBT_091509_13  | 22.475293N       | 166 25.22461W     | Yaw Correction   |
| 09162009 | 04:01:00 | XBT_091509_14  |                  |                   | Bad Cast         |
| 09162009 | 04:29:25 | XBT_091609_15  |                  | 167.17356766      | Survey           |
|          |          |                | 21.8812175N      | W                 |                  |
| 09162009 | 20:36:13 | XBT_091609_16  |                  | 169.26259766      | Survey, cast ok  |
|          |          |                | 20.546927833N    | W                 |                  |
| 09162009 | 22:32:25 | CTD_091609_01  |                  | 169.52966666      | 800 m            |
|          |          |                | 20.3725N         | W                 |                  |
| 09172009 | 05:03:17 | XBT_091709_17  | 10.2006666671    | 170.36273333      | Lat, Lon approx. |
| 00170000 | 10.16.10 | VDE 001700 10  | 19.280666667N    | W                 | T . T            |
| 09172009 | 10:16:10 | XBT_091709_18  | 19.35324N        | 171.13726W        | Lat, Lon approx. |
| 09172009 | 16:04:23 | XBT_091709_19  | 18 52.181N       | 172.06091W        | Lat, Lon approx. |
| 09172009 | 22:16:00 | CTD_090709_02  | 19.402167N       | 171.514500W       | 800 m            |
| 09182009 | 04:01:00 | XBT_091809_20  | 10 5 6 5 1 1 2 7 | 170.84673333      | Survey, Nav.OK   |
| 00102000 | 10.07.00 | VDT 001000 21  | 19.76511N        | W                 | T . T            |
| 09182009 | 10:07:08 | XBT_091809_21  | 20 221NI         | 170.49582666      | Lat, Lon approx. |
| 09182009 | 16:02:58 | XBT 091809 22  | 20.221N          | W<br>170.49582666 | Cumvay           |
| 09182009 | 10:02:38 | AB1_091809_22  | 20.221N          | W                 | Survey           |
| 09182009 | 16:02:58 | XBT_091809_22  | 20.2211          | 171.51680666      | Survey           |
| 07102007 | 10.02.36 | AD1_071007_22  | 19.641896667N    | W                 | Survey           |
| 09182009 | 23:15:00 | CTD_091809_03  | 19.01109000711   | 172.26458333      | 800 m            |
| 0,10200  | 23.12.00 | 012_071007_00  | 19.3648N         | W                 |                  |
| 09192009 | 04:20:48 | XBT_091909_23  | 19.864815333N    | 171.754362W       | Survey           |
| 09192009 | 10:06:31 | XBT_091909_24  |                  | 171.03258466      | Survey           |
|          |          |                | 20.405670167N    | W                 |                  |
| 09192009 | 16:04:36 | XBT_091909_25  |                  |                   | Bad Cast         |
| 09192009 | 16:12:12 | XBT_091909_26  | 20.9908325N      | 170.4855795W      | Survey           |
| 09192009 | 23:05:00 | CTD_091909_04  |                  | 171.83166666      | 800 m            |
|          |          |                | 20.78716N        | W                 |                  |
| 09202009 | 04:05:05 | XBT_092009_27  |                  | 172.34990233      | Survey           |
|          |          |                | 20.487677N       | W                 |                  |
| 09202009 | 10:04:43 | XBT_092009_28  | 20.488421667N    | 172.3477865W      | Survey           |
| 09202009 | 16:06:12 | XBT_092009_29  |                  | 172.13166666      | Survey           |
|          |          |                | 20.2333N         | W                 |                  |
| 09202009 | 21:21:13 | XBT_092009_30  | 20.353678333N    | 171.78697916      | After CTD 4200 m |
| 0000000  | 21.05.00 | CMD 000000 07  |                  | W                 | 1200             |
| 09202009 | 21:35:00 | CTD_092009_05  | 20.34188N        | 171.7821W         | 4200 m           |
| 09212009 | 04:05:35 | XBT_092109_31  | 10.1005:55       | 171.22255866      | Survey           |
| 0001000  | 10.00.2: | AIDE COOLOG CO | 19.489717667N    | W                 |                  |
| 09212009 | 10:08:21 | XBT_092109_32  | 10.70057753      | 170.69931633      | Survey           |
| 00212000 | 16.04.04 | VDT 002100 22  | 18.7085775N      | W                 | Commen           |
| 09212009 | 16:04:04 | XBT_092109_33  | 18.971246333N    | 169.8781575W      | Survey           |

| 09212009 | 22:28:00 | CTD_092109_06 | 19.3915N      | 168.975W          | 800 m                                  |
|----------|----------|---------------|---------------|-------------------|----------------------------------------|
| 09212009 | 22:36:55 | XBT_092109_34 | 19.393491667N | 168.97653W        | NOT APPLIED,<br>CTD QC                 |
| 09222009 | 04:04:53 | XBT_092209_35 | 19.690505N    | 168.3212565W      | Survey                                 |
| 09222009 | 10:06:53 | XBT_092209_36 | 20.161750N    | 167.55735683<br>W | Transit                                |
| 09222009 | 16:07:58 | XBT_092209_37 | 20.634303833N | 166.835975W       | Transit                                |
| 09222009 | 23:24:00 | CTD_092209_07 | 20.7300N      | 166.4850W         | 800 m                                  |
| 09232009 | 04:07:24 | XBT_092309_38 | 20.662083N    | 166.91298833<br>W | Transit                                |
| 09232009 | 10:05:06 | XBT_092309_39 | 20.952140333N | 166.02268883<br>W | Transit                                |
| 09232009 | 16:04:16 | XBT_092309_40 | 21.323803667N | 165.06917316<br>W | Transit                                |
| 09232009 | 23:40:00 | CTD_092309_08 | 21.5900N      | 164.075500W       | 800 m                                  |
| 09242009 | 04:13:49 | XBT_092409_41 | 21.7171875N   | 163.323177W       | Transit                                |
| 092409   | 10:07:40 | XBT_092409_42 | 21.538635333N | 162.39762366<br>W | Transit                                |
| 092409   | 16:02:44 | XBT_092409_43 | 21.355196167N | 161.44794916<br>W | Transit                                |
| 092409   | 23:28:00 | CTD_092409_09 | 21.207500N    | 160.433333W       | 800 m                                  |
| 092509   | 04:06:07 | XBT_092509_44 | 21.208158333N | 159.70478516<br>W | Transit                                |
| 092509   | 10:07:08 | XBT_092509_45 | 21.210355667N | 158.753418W       | Transit                                |
| 092509   | 14:10:31 | XBT_092509_46 | 21.374833167N | 158.40883783<br>W | Transit (SVP file applied to Yaw Test) |

|                   | EX0909 LEG 2 EM302 MULTIBEAM FILES |                         |          |                                      |         |  |  |  |  |
|-------------------|------------------------------------|-------------------------|----------|--------------------------------------|---------|--|--|--|--|
| Cruise<br>Day No. | Date<br>(GMT)                      | File Name               | Location | Survey Name                          | Remarks |  |  |  |  |
| 1                 | 091209                             | 0000_20090912_214507_EX | Transit  | EX0909_2_Transit                     |         |  |  |  |  |
| 2                 | 091309                             | 0001_20090913_040638_EX | Transit  | EX0909_2_Transit                     |         |  |  |  |  |
| 2                 | 091309                             | 0002_20090913_100644_EX | Transit  | EX0909_2_Transit                     |         |  |  |  |  |
| 2                 | 091309                             | 0003_20090913_160644_EX | Transit  | EX0909_2_Transit                     |         |  |  |  |  |
| 2                 | 091309                             | 0004_20090913_191844_EX | Transit  | EX0909_2_Transit                     |         |  |  |  |  |
| 3                 | 091409                             | 0005_20090914_000108_EX | Transit  | EX0909_2_Transit                     |         |  |  |  |  |
| 3                 | 091409                             | 0006_20090914_060107_EX | Transit  | EX0909_2_Transit                     |         |  |  |  |  |
| 3                 | 091409                             | 0007_20090914_120110_EX | Transit  | EX0909_2_Transit                     |         |  |  |  |  |
| 3                 | 091409                             | 0008_20090914_180115_EX | Transit  | EX0909_2_Transit                     |         |  |  |  |  |
| 4                 | 091509                             | 0009_20090915_000111_EX | Transit  | EX0909_2_Transit                     |         |  |  |  |  |
| -                 | -                                  | -                       | -        | EX0909_2_PatchTest (see table below) |         |  |  |  |  |

| 4        | 091509 | 0000_20090915_183202_EX  | Survey  | EX0909_NeckerRidge2 |                                         |
|----------|--------|--------------------------|---------|---------------------|-----------------------------------------|
|          |        | 0001_20090915_20064_EX   | Survey  | EX0909_NeckerRidge2 |                                         |
|          |        |                          |         | EX0909_2_PatchTest  | Yaw Correction                          |
|          | _      | _                        |         | (see table below)   | Taw Concetion                           |
| 4        | 091509 | 0002_20090915_231400_EX  | Survey  | EX0909_NeckerRidge2 | Resume Survey                           |
| 5        | 091609 | 0003_20090916_000008_EX  | Survey  | EX0909_NeckerRidge2 |                                         |
| 5        | 091609 | 0004_20090916_060005_EX  | Survey  | EX0909_NeckerRidge2 | Line cut at 3 hours?                    |
| 5        | 091609 | 0005_20090916_090305_EX  | Survey  | EX0909_NeckerRidge2 |                                         |
| 5        | 091609 | 0006_20090916_104732_EX  | Survey  | EX0909_NeckerRidge2 |                                         |
| 5        | 091609 | 0007_20090916_105216_EX  | Survey  | EX0909_NeckerRidge2 |                                         |
| 5        | 091609 | 0008_20090916_112543_EX  | Survey  | EX0909_NeckerRidge2 |                                         |
| 5        | 091609 | 0009_20090916_112751_EX  | Survey  | EX0909_NeckerRidge2 |                                         |
| 5        | 091609 | 0010_20090916_112751_EX  | Survey  | EX0909_NeckerRidge2 |                                         |
| 5        | 091609 | 0011_2009016_180858_EX   | Survey  | EX0909_NeckerRidge2 | Break line to pick                      |
| <i>J</i> | 091009 | 0011_2009010_180838_EX   | Survey  |                     | up glass float                          |
| 5        | 091609 | 0012_20090916_191853_EX  | Survey  | EX0909_NeckerRidge2 | Resume survey                           |
| 5        | 091609 | 00013_20090916_220359_EX | Survey  | EX0909_NeckerRidge2 | Break for CTD                           |
| 5        | 091609 | 0014_20090916_233127_EX  | Survey  | EX0909_NeckerRidge2 | Survey                                  |
| 6        | 091709 | 0015_20090917_053129_EX  | Survey  | EX0909_NeckerRidge2 | New area, second                        |
| <u> </u> | 091709 | 0013_20090917_033129_EX  | Survey  |                     | part of survey                          |
| 6        | 091709 | 0016_20090917_061300_EX  | Survey  | EX0909_NeckerRidge2 | Survey                                  |
| 6        | 091709 | 0017_20090917_121306_EX  | Survey  | EX0909_NeckerRidge2 | Survey                                  |
| 6        | 091709 | 0018_20090917_161621_EX  | Survey  | EX0909_NeckerRidge2 | Turn Line                               |
| 6        | 091709 | 0019_20090917_161841_EX  | Survey  | EX0909_NeckerRidge2 | Survey                                  |
| 6        | 091709 | 0020_20090917_174411_EX  | Survey  | EX0909_NeckerRidge2 | Turn Line                               |
| 6        | 091709 | 0021_20090917_175028_EX  | Survey  | EX0909_NeckerRidge2 | Survey                                  |
| 6        | 091709 | 0022_20090917_225134_EX  | Survey  | EX0909_NeckerRidge2 | Survey                                  |
| 7        | 091809 | 0023_20090918_000006_EX  | Survey  | EX0909_NeckerRidge2 | Survey                                  |
| 7        | 091809 | 0024_20090918_060010_EX  | Survey  | EX0909_NeckerRidge2 | Survey                                  |
| 7        | 091809 | 0025_20090918_080622_EX  | Survey  | EX0909_NeckerRidge2 | Turn Line                               |
| 7        | 091809 | 0026_20090918_081059_EX  | Survey  | EX0909_NeckerRidge2 | Survey                                  |
| 7        | 091809 | 0027_20090918_093101_EX  | Survey  | EX0909_NeckerRidge2 | Turn Line                               |
| 7        | 091809 | 0028_20090918_093549_EX  | Survey  | EX0909_NeckerRidge2 | Survey                                  |
| 7        | 091809 | 0029_20090918_153550_EX  | Survey  | EX0909_NeckerRidge2 | Survey                                  |
| 7        | 091809 | 0030_20090918_210712_EX  | Survey  | EX0909_NeckerRidge2 | Turn line                               |
| 7        | 001900 | 0021 20000019 210924 EV  | Cumrary | EX0909_NeckerRidge2 | Break line b/c PPS                      |
| 7        | 091809 | 0031_20090918_210834_EX  | Survey  |                     | turned off                              |
| 7        | 091809 | 0032_20090918_211256_EX  | Survey  | EX0909_NeckerRidge2 | Survey                                  |
| 7        | 091809 | 0033_20090918_231052_EX  | Survey  | EX0909_NeckerRidge2 | Resume Survey                           |
| 7        | 091809 | 0034_20090918_235957_EX  | Survey  | EX0909_NeckerRidge2 | Survey                                  |
| 8        | 091909 | 0035_20090919_002823_EX  | Survey  | EX0909_NeckerRidge2 | Survey                                  |
| 8        | 091909 | 0036_20090919_062816_EX  | Survey  | EX0909_NeckerRidge2 | Survey                                  |
| 8        | 091909 | 0037_20090919_070208_EX  | Survey  | EX0909_NeckerRidge2 | Survey                                  |
| 8        | 091909 | 0038_20090919_130211_EX  | Survey  | EX0909_NeckerRidge2 | Survey                                  |
| 8        | 091909 | 0039_20090919_153938_EX  | Survey  | EX0909_NeckerRidge2 | Survey.                                 |
|          |        | _                        | · - J   | _ = 1.1 1.10        | 1 · · · · · · · · · · · · · · · · · · · |

| 8  | 091909 | 0040_20090919_154221_EX | Survey  | EX0909_NeckerRidge2 | Survey               |
|----|--------|-------------------------|---------|---------------------|----------------------|
| 8  | 091909 | 0041_20090919_182357_EX | Survey  | EX0909_NeckerRidge2 | Turn line, same      |
|    | 071707 | 0041_20090919_182337_EX | Burvey  |                     | survey line          |
| 8  | 091909 | 0042_20090919_231617_EX | Survey  | EX0909_NeckerRidge2 | Resume Survey        |
| 9  | 092009 | 0043_20090920_000004_EX | Survey  | EX0909_NeckerRidge2 | Survey               |
| 9  | 092009 | 0044_20090920_060005_EX | Survey  | EX0909_NeckerRidge2 | Survey               |
| 9  | 092009 | 0045_20090920_083624_EX | Survey  | EX0909_NeckerRidge2 | Turn line            |
| 9  | 092009 | 0046_20090920_084808_EX | Survey  | EX0909_NeckerRidge2 | Survey               |
| 9  | 092009 | 0047_20090920_101204_EX | Survey  | EX0909_NeckerRidge2 | Survey               |
| 9  | 092009 | 0048_20090920_104419_EX | Survey  | EX0909_NeckerRidge2 | Turn Line            |
| 9  | 092009 | 0049_20090920_104528_EX | Survey  | EX0909_NeckerRidge2 | Survey               |
| 9  | 092009 | 0050_20090920_164527_EX | Survey  | EX0909_NeckerRidge2 | Survey               |
| 9  | 092009 | 0051_20090920_215028_EX | Survey  | EX0909_NeckerRidge2 | Resume survey        |
| 9  | 092009 | 0052_20090920_235955_EX | Survey  | EX0909_NeckerRidge2 | Survey               |
| 10 | 092109 | 0053_20090921_055954_EX | Survey  | EX0909_NeckerRidge2 | Survey               |
| 10 | 092109 | 0054_20090921_104918_EX | Survey  | EX0909_NeckerRidge2 | Turn Line            |
| 10 | 092109 | 0055_20090921_105222_EX | Survey  | EX0909_NeckerRidge2 | Survey               |
| 10 | 092109 | 0056_20090921_165219_EX | Survey  | EX0909_NeckerRidge2 | Survey               |
|    |        |                         |         |                     |                      |
| 10 | 092109 | 0010_20090921_233218_EX | Transit | EX0909_2_Transit    | Changed survey to    |
| 10 | 092109 | 0010_20090921_233218_EX | Transit |                     | transit              |
| 10 | 092109 | 0011_20090921_000121_EX | Transit | EX0909_2_Transit    | Transit              |
| 11 | 092209 | 0012_20090922_060127_EX | Transit | EX0909_2_Transit    | Transit              |
| 11 | 092209 | 0013_20090922_091556_EX | Transit | EX0909_2_Transit    | Turn                 |
| 11 | 092209 | 0014_20090922_092004_EX | Transit | EX0909_2_Transit    | Transit              |
| 11 | 092209 | 0015_20090922_112616_EX | Transit | EX0909_2_Transit    | Turn                 |
| 11 | 092209 | 0016_20090922_113029_EX | Transit | EX0909_2_Transit    | Transit              |
| 11 | 092209 | 0017_20090922_173030_EX | Transit | EX0909_2_Transit    | Transit              |
| 11 | 092209 | 0018_20090922_200444_EX | Transit | EX0909_2_Transit    | Turn                 |
| 11 | 092209 | 0019 20090922 200957 EX | Transit | EX0909_2_Transit    | Short transit line + |
| 11 | 072207 | 0017_20070722_200737_EX | Transit |                     | turn                 |
| 11 | 092209 | 0020 20090922 203119 EX | Transit | EX0909_2_Transit    | Transit, ship moved  |
|    |        |                         |         |                     | 1000 m stbd          |
| 11 | 092209 | 0021_20090922_232417_EX | Transit | EX0909_2_Transit    | Resume transit       |
| 11 | 092209 | 0022_20090922_232955_EX | Transit | EX0909_2_Transit    | Transit              |
| 12 | 092309 | 0023_20090923_023822_EX | Transit | EX0909_2_Transit    | Turn line            |
| 12 | 092309 | 0024_20090923_024037_EX | Transit | EX0909_2_Transit    | Transit, Across      |
|    |        |                         |         |                     | ridge                |
| 12 | 092309 | 0025_20090923_031306_EX | Transit | EX0909_2_Transit    | Turn line            |
| 12 | 092309 | 0026_20090923_031543_EX | Transit | EX0909_2_Transit    | Transit, Up ridge    |
| 12 | 092309 | 0027_20090923_082007_EX | Transit | EX0909_2_Transit    | Turn                 |
| 12 | 092309 | 0028_20090923_082408_EX | Transit | EX0909_2_Transit    | Transit across ridge |
| 12 | 092309 | 0029_20090923_084217_EX | Transit | EX0909_2_Transit    | Turn                 |
| 12 | 092309 | 0030_20090923_084646_EX | Transit | EX0909_2_Transit    | Transit              |
| 12 | 092309 | 0031_20090923_144638_EX | Transit | EX0909_2_Transit    | Transit              |
|    |        |                         |         |                     |                      |

|     |        | <u>,                                    </u> |         |                   |                                 |
|-----|--------|----------------------------------------------|---------|-------------------|---------------------------------|
| 12  | 092309 | 0032_20090923_171844_EX                      | Transit | EX0909_2_Transit  | Transit                         |
| 12  | 092309 | 0033_20090923_230838_EX                      | Transit | EX0909_2_Transit  | Resume transit after CTD#8      |
| 12  | 092309 | 0034_20090924_000000_EX                      | Transit | EX0909_2_Transit  | Transit                         |
| 12  | 092309 | 0035_20090924_005421_EX                      | Transit | EX0909_2_Transit  | Break line after                |
| 10  | 002200 | 0026 20000024 012222 FW                      | T. :    | EXOCOLO 2 T       | restart SIS                     |
| 12  | 092309 | 0036_20090924_013223_EX                      | Transit | EX0909_2_Transit  | Turn                            |
| 12  | 092309 | 0037_20090924_013756_EX                      | Transit | EX0909_2_Transit  | Transit                         |
| 13  | 092409 | 0038_20090924_030105_EX                      | Transit | EX0909_2_Transit  | Turn                            |
| 13  | 092409 | 0039_20090924_031201_EX                      | Transit | EX0909_2_Transit  | Transit                         |
| 13  | 092409 | 0040_20090924_033552_EX                      | Transit | EX0909_2_Transit  | Turn                            |
| 13  | 092409 | 0041_20090924_033807_EX                      | Transit | EX0909_2_Transit  | Transit                         |
| 13  | 092409 | 0042_20090924_093805_EX                      | Transit | EX0909_2_Transit  | Transit                         |
| 13  | 092409 | 0043_20090924_153810_EX                      | Transit | EX0909_2_Transit  | Transit                         |
| 13  | 092409 | 0044_20090924_203516_EX                      | Transit | EX0909_2_Transit  | Transit                         |
| 13  | 092409 | 0045_20090924_231545_EX                      | Transit | EX0909_2_Transit  | Resume transit after CTD#9      |
| 14  | 092509 | 0046_20090925_000002_EX                      | Transit | EX0909_2_Transit  | Transit                         |
| 14  | 092509 | 0047_20090925_055959_EX                      | Transit | EX0909_2_Transit  | Transit                         |
| 14  | 092509 | 0048_20090925_120004_EX                      | Transit | EX0909_2_Transit  | Transit                         |
| 14  | 092509 | 0049_20090925_125514_EX                      | Transit | EX0909_2_Transit  | Turn Line                       |
| 14  | 092509 | 0050 20090925 125953 EX                      | Transit | EX0909 2 Transit  | Transit                         |
| 14  | 092509 | 0051 20090925 142720 EX                      | Transit | EX0909 2 Transit  | Transit to Yaw Test             |
| 14  | 092509 | 0052 20090925 143334 EX                      | Transit | EX0909 2 Transit  | Transit to Yaw Test             |
| 14  | 092509 | 0053_20090925_143418_EX                      | Survey  | EX0909_2_Transit  | Start of Yaw Test               |
| 14  | 092509 | 0054_2009025_145644_EX                       | Survey  | EX0909_2_Transit  | Yaw Test Turn                   |
|     |        |                                              |         |                   | Line                            |
| 14  | 092509 | 0055_20090925_145853_EX                      | Survey  | EX0909_2_Transit  | Yaw Test                        |
| 14  | 092509 | 0056_20090925_150745_EX                      | Survey  | EX0909_2_Transit  | Yaw Test Turn<br>Line           |
| 14  | 092509 | 0057 20090925 151046 EX                      | Survey  | EX0909 2 Transit  | Yaw Test                        |
| 14  | 092509 | 0058_20090925_153430_EX                      | Survey  | EX0909_2_Transit  | Transit to "H"                  |
| 1.4 | 092509 | 0059_20090925_161112_EX                      | Cymryay | EX0909_2_Transit  | Pattern Wreck "H" Pattern Wreck |
| 14  | 092309 | 0039_20090923_101112_EA                      | Survey  | EX0909_2_Transit  | "H" Pattern Wreck               |
| 14  | 092509 | 0060_20090925_162352_EX                      | Survey  | EA0909_2_11alisit | Turn Line                       |
| 14  | 092509 | 0061_20090925_162603_EX                      | Survey  | EX0909_2_Transit  | "H" Pattern Wreck               |
| 14  | 092509 | 0062_20090925_163443_EX                      | Survey  | EX0909_2_Transit  | "H" Pattern Wreck Turn Line     |
| 14  | 092509 | 0063_20090925_163755_EX                      | Survey  | EX0909_2_Transit  | "H" Pattern Wreck               |
| 14  | 092509 | 0064_20090925_165201_EX                      | Survey  | EX0909_2_Transit  | "H" Pattern Wreck<br>Turn Line  |
| 14  | 092509 | 0065_20090925_165551_EX                      | Survey  | EX0909_2_Transit  | "H" Pattern Wreck               |
| 14  | 092509 | 0066_20090925_170353_EX                      | Survey  | EX0909_2_Transit  | "H" Pattern Wreck               |
|     |        |                                              |         |                   | Turn Line                       |

### Appendix B: EM302 description and operational specs

### **EM 302: Ideal for Ocean Exploration**

There are several features of the Okeanos Explorer's 30 kHz multibeam that make it an excellent tool for ocean exploration. The following is a brief description of these features.

### **Depth Range**

The system is designed to map the seafloor in water depths of 10 to 7000 meters. This leaves only the deepest parts of the deeper ocean trenches out of the EM 302's reach. Moreover, operational experience on the *Okeanos Explorer* has shown consistent EM 302 bottom detection at depth ranges in excess of 8000m.

### **High Density Data**

In multibeam data, the denser the data, the finer resolution maps you can produce. The system can operate in dual swath, or multiping mode, which results in increased along track data density. This is achieved by detecting two swaths per ping cycle, resulting in up to 864 beams per ping.

The Okeanos Explorer mapping team typically operates the multibeam in high density equidistant ping mode, which results in up to 864 soundings on the seafloor per ping.

# **Full Suite of Data Types Collected**

The system collects seafloor backscatter data, which provides information about the character of the seafloor in terms of bottom type.

The system also collects water column backscatter data, which has the ability to detect gaseous plumes in the water column. The full value of this feature is still being realized.

FM chirp mode is utilized in water depths greater than 1000 meters, and allows for the detection of the bottom further out from nadir than with previous 30 kHz systems.

#### **Multibeam Primer**

The area of the seafloor covered, or ensonified, by a single beam within a pulse of sound, or ping, is called the beam footprint. This beam footprint is defined in terms of the across track and along track values. Both of these values are dependent on water depth and the beam width at which the sound pulse is transmitted and received. The across track beam width value is also dependent on the receive angle, or "listening" angle, of the system, and the angle from nadir which it is received from. The receive angle for the receive transducer on the Okeanos Explorer EM302 is 1°, which is the smallest possible angle currently available for the EM302 system. The further out from nadir a sounding occurs, the larger the footprint will be. For example, as seen in Table 1 below, in 2000 meters of water, a beam footprint will have a radius of 18 meters at nadir but 25 meters by the time it hits the seafloor at an angle 140 degrees out from nadir.

Calculated acrosstrack acoustic beam footprint for EM 302 (high density ping mode, 432 soundings/profile)

| Water depth (m) | Angle from nadir |     |     |     |  |
|-----------------|------------------|-----|-----|-----|--|
|                 |                  | 90  | 120 | 140 |  |
| 50              | 1 deg RX center  | deg | deg | deg |  |
| 100             | 1                | 0.5 | 1   | 1   |  |
| 200             | 2                | 1   | 2   | 3   |  |
| 400             | 4                | 2   | 3   | 5   |  |
| 1000            | 7                | 4   | 6   | 10  |  |
| 2000            | 18               | 9   | 16  | 25  |  |
| 4000            | 35               | 19  | 32  | -   |  |
| 6000            | 70               | 37  | -   | -   |  |
| 7000            | 105              | 56  | -   | -   |  |

Table 4. Calculated across track EM 302 beam footprint. Reference: Kongsberg Product description, Kongsberg document 302675 Rev B, Date 14/06/06, p. 17.

| Calculated acrosstrack                          | sounding | density for | r EM 302 |  |  |  |  |  |
|-------------------------------------------------|----------|-------------|----------|--|--|--|--|--|
| (high density ping mode, 432 soundings/profile) |          |             |          |  |  |  |  |  |
| Water depth (m)                                 | Swath Wi | idth        |          |  |  |  |  |  |
| 50                                              | 90 deg   | 120 deg     | 140 deg  |  |  |  |  |  |
| 100                                             | 0.2      | 0.4         | 0.9      |  |  |  |  |  |
| 200                                             | 0.5      | 0.8         | 1.7      |  |  |  |  |  |
| 400                                             | 0.9      | 1.6         | 3.5      |  |  |  |  |  |
| 1000                                            | 1.9      | 3.2         | 6.9      |  |  |  |  |  |
| 2000                                            | 4.6      | 8.1         | 17.4     |  |  |  |  |  |
| 4000                                            | 9.3      | 16.2        | -        |  |  |  |  |  |

Table 5. Calculated across track EM 302 sounding density. Reference: Kongsberg Product description, Kongsberg document 302675 Rev B, Date 14/06/06, p. 17.

Acrosstrack sounding density describes the spacing between individual soundings on the seafloor in the acrosstrack direction. The maximum swath of the EM 302 is 150 degrees. At this swath, the sounding density will be the least dense, since the beams will be spread out over a larger horizontal distance over the seafloor. As the swath angle (width) is decreased, the sounding density will increase, as the same number of beams are now spread out over a smaller horizontal distance over the seafloor.

| Calculate    | Calculated ping rate and alongtrack resolution for EM 302 |                        |            |                |      |                         |                  |           |
|--------------|-----------------------------------------------------------|------------------------|------------|----------------|------|-------------------------|------------------|-----------|
| 140 deg s    | swath,                                                    | <mark>one</mark> profi | ile per pi | ng             |      |                         |                  |           |
|              |                                                           |                        |            |                |      | Alongtra<br>profiles (1 | ck distand<br>m) | e between |
| Water        | depth                                                     | Swath                  | Width      | Ping           | Rate |                         |                  |           |
| ( <b>m</b> ) |                                                           | ( <b>m</b> )           |            | (pings/second) |      | @4 kts                  | @8 kts           | @12 kts   |
| 50           |                                                           | 275                    |            | 3.2            |      | 0.7                     | 1.2              | 1.9       |
| 100          |                                                           | 550                    |            | 1.8            |      | 1.1                     | 2.2              | 3.3       |
| 200          |                                                           | 1100                   |            | 1              |      | 2.1                     | 4.2              | 6.3       |
| 400          |                                                           | 2200                   |            | 0.5            |      | 4.1                     | 8.2              | 12.2      |
| 1000         | ·                                                         | 5500                   | •          | 0.2            |      | 10                      | 20               | 30        |
| 2000         | ·                                                         | 8000                   | •          | 0.1            |      | 15.2                    | 30.5             | 45.7      |

| 4000 | 8000 | 0.06 | 19.2 | 38.5 | 57.7 |
|------|------|------|------|------|------|
| 6000 | 8000 | 0.04 | 24.5 | 49   | 73.4 |

Table 6. Calculated ping rate and along track EM 302 sounding density, one profile per ping. Reference: Kongsberg Product description, Kongsberg document 302675 Rev B, Date 14/06/06, p. 15.

| Calculat     | Calculated ping rate and alongtrack resolution for EM 302 |           |           |                         |                  |            |  |  |
|--------------|-----------------------------------------------------------|-----------|-----------|-------------------------|------------------|------------|--|--|
| 140 deg      | 140 deg swath, two profiles per ping                      |           |           |                         |                  |            |  |  |
| Water        | depth                                                     | Swath     |           | Alongtra<br>profiles (1 | ck distand<br>m) | ce between |  |  |
| ( <b>m</b> ) |                                                           | Width (m) | Ping Rate | @4 kts                  | <b>@8 kts</b>    | @12 kts    |  |  |
| 50           |                                                           | 275       | 3.2       | 0.3                     | 0.6              | 0.9        |  |  |
| 100          |                                                           | 550       | 1.8       | 0.6                     | 1.1              | 1.7        |  |  |
| 200          |                                                           | 1100      | 1         | 1.1                     | 2.1              | 3.2        |  |  |
| 400          |                                                           | 2200      | 0.5       | 2                       | 4.1              | 6.1        |  |  |
| 1000         |                                                           | 5500      | 0.2       | 5                       | 10               | 15         |  |  |
| 2000         |                                                           | 8000      | 0.1       | 7.6                     | 15.2             | 22.8       |  |  |

Table 7. Calculated ping rate and along track EM 302 sounding density, two profiles per ping. Reference: Kongsberg Product description, Kongsberg document 302675 Rev B, Date 14/06/06, p. 15.

Reference: Kongsberg Product Description: EM 302 multibeam echosounder

# **Appendix C: EM302 PU Parameters**

| #// Database Parameters  #// Seafloor Information System  #// Kongsberg Maritime AS  #// Saved: 2009.08.28 20:32:34 | #* Serial no. [101]<br>#* Number of heads [2]<br>#* System descriptor [50331648]<br>#// 03000000 | #* GGA [1] [1]<br>#* GGA_RTK [1] [0]<br>#* SIMRAD90 [1] [0]<br>#} Position                                         |
|----------------------------------------------------------------------------------------------------|--------------------------------------------------------------------------------------------------|----------------------------------------------------------------------------------------------------|
| #// Build info: #* SIS: [Version: 3.6.1, Build: 174, DBVersion 16.0 CD generated: Tue Nov 11 15:39:05               | #// *************************** ********                                                         | #{ Input Formats #// Format input settings.  #* Attitude [0] [0]  #* MK39 Mod2 Attitude, [0]                       |
| 2008]<br>[Fox ver = 1.6.29]<br>[db ver = 16, proc = 16.0]<br>[OTL = 4.095]<br>[ACE ver = 5.5]                       | #{ Input Setup #// All Input setup parameters                                                    | #* ZDA Clock [1] [1]  #* HDT Heading [0] [0]  #* SKR82 Heading [0] [0]  #* DBS Depth [1] [0]  #* DBT Depth [1] [0] |
| [Coin ver = 2.4.4]<br>[Simage ver = 1.6.2a]<br>[Dime ver = DIME v0.9]<br>[STLPort ver = 513]                        | #{ COM1 #// Link settings.  #{ Com. settings #// Serial line parameter settings.                 | #* Ethernet AttVel [0] [0] #* ROV. depth [1] [0] #* Height, special purp [1] [0]                                   |
| [FreeType ver = 2.1.9]<br>[TIFF ver = 3.8.2]<br>[GeoTIFF ver = 1230]<br>[GridEngine ver = 2.3.0]                    | #* Baud rate: [9600]  #* Data bits [8]  #* Stop bits: [1]  #* Parity: [NONE]                     | #} Input Formats #} COM1                                                                                           |
| #* Language [3] #// Current                                                                                         | #} Com. settings                                                                                 | #{ COM2 #// Link settings.                                                                                         |
| language, 1-Norwegian, 2-<br>German,3-English, 4-Spanish<br>#* Type [302]                                           | #{ Position #// Position input<br>settings.                                                      | #{ Com. settings #// Serial line<br>parameter settings.<br>#* Baud rate: [19200]<br>#* Data bits [8]               |

```
#* Stop bits:
                       [1]
                       [NONE]
                                                                                              #{ UDP3 #// Link settings.
     #* Parity:
                                                  #{ Com. settings #// Serial line
   #} Com. settings
                                              parameter settings.
                                                   #* Baud rate:
                                                                       [9600]
                                                                                                #{ Com. settings #// Serial line
   #{ Position #// Position input
                                                   #* Data bits
                                                                      [8]
                                                                                             parameter settings.
settings.
                                                   #* Stop bits:
                                                                                                  #// N/A
                                                                      [1]
     #* None
                                                   #* Parity:
                                                                     [NONE]
                                                                                                #} Com. settings
                       [0][1]
     #* GGK
                        [0] [0]
                                                  #} Com. settings
     #* GGA
                                                                                                #{ Position #// Position input
                        [0] [0]
                           [0] [0]
     #* GGA_RTK
                                                  #{ Position #// Position input
                                                                                             settings.
     #* SIMRAD90
                           [0][0]
                                              settings.
                                                                                                  #* None
                                                                                                                     [0][1]
                                                                                                  #* GGK
                                                   #* None
   #} Position
                                                                                                                     [0][0]
                                                                      [1] [1]
                                                   #* GGK
                                                                                                  #* GGA
                                                                                                                     [0][0]
                                                                      [1][0]
                                                                                                                         [0] [0]
   #{ Input Formats #// Format
                                                   #* GGA
                                                                      [1][0]
                                                                                                  #* GGA RTK
                                                   #* GGA_RTK
                                                                          [1][0]
                                                                                                  #* SIMRAD90
                                                                                                                        [0][0]
input settings.
                                                   #* SIMRAD90
                                                                                                #} Position
     #* Attitude
                       [1][1]
                                                                          [1][0]
     #* MK39 Mod2 Attitude, [0]
                                                  #} Position
[0]
                                                                                                #{ Input Formats #// Format
     #* ZDA Clock
                          [0][0]
                                                  #{ Input Formats #// Format
                                                                                             input settings.
     #* HDT Heading
                                              input settings.
                                                                                                  #* Attitude
                                                                                                                     [0] [0]
                           [0] [0]
                                                                                                  #* MK39 Mod2 Attitude, [0]
     #* SKR82 Heading
                            [0] [0]
                                                   #* Attitude
                                                                      [0] [0]
     #* DBS Depth
                                                   #* MK39 Mod2 Attitude, [0]
                                                                                             [0]
                          [0] [0]
     #* DBT Depth
                          [0][0]
                                              [0]
                                                                                                  #* ZDA Clock
                                                                                                                        [0][0]
     #* EA500 Depth
                           [0] [0]
                                                   #* ZDA Clock
                                                                                                  #* HDT Heading
                                                                                                                        [1] [0]
                                                                         [0] [0]
     #* ROV. depth
                          [0][0]
                                                   #* HDT Heading
                                                                          [0][0]
                                                                                                  #* SKR82 Heading
                                                                                                                          [0][0]
     #* Height, special purp [0] [0]
                                                   #* SKR82 Heading
                                                                                                  #* DBS Depth
                                                                                                                       [1][0]
                                                                           [0] [0]
                                                                                                  #* DBT Depth
     #* Ethernet AttVel
                          [0][0]
                                                   #* DBS Depth
                                                                         [1] [0]
                                                                                                                        [1] [0]
                                                                                                  #* EA500 Depth
   #} Input Formats
                                                   #* DBT Depth
                                                                         [1] [0]
                                                                                                                        [0] [0]
                                                   #* EA500 Depth
                                                                                                  #* ROV. depth
                                                                          [0][0]
                                                                                                                       [1] [0]
  #} COM2
                                                                                                  #* Height, special purp [1] [0]
                                                   #* ROV. depth
                                                                         [1] [0]
                                                                                                  #* Ethernet AttVel
                                                   #* Height, special purp [1] [0]
                                                                                                                        [0] [0]
  #{ COM3 #// Link settings.
                                                   #* Ethernet AttVel
                                                                         [0] [0]
                                                                                                #} Input Formats
                                                  #} Input Formats
   #{ Com. settings #// Serial line
                                                                                               #} UDP3
                                                #} COM4
parameter settings.
     #* Baud rate:
                        [4800]
                                                                                               #{ UDP4 #// Link settings.
                                                #{ UDP2 #// Link settings.
     #* Data bits
                        [8]
     #* Stop bits:
                                                                                                #{ Com. settings #// Serial line
                       [1]
     #* Parity:
                                                                                             parameter settings.
                       [NONE]
                                                  #{ Com. settings #// Serial line
   #} Com. settings
                                                                                                  #// N/A
                                              parameter settings.
                                                                                                #} Com. settings
                                                   \#//N/A
   #{ Position #// Position input
                                                  #} Com. settings
settings.
                                                                                                #{ Position #// Position input
     #* None
                                                  #{ Position #// Position input
                       [1][1]
                                                                                             settings.
     #* GGK
                                              settings.
                                                                                                  #* None
                        [1] [0]
                                                                                                                    [0] [1]
     #* GGA
                        [1] [0]
                                                   #* None
                                                                      [1][1]
                                                                                                  #* GGK
                                                                                                                     [0] [0]
     #* GGA RTK
                                                   #* GGK
                                                                                                  #* GGA
                           [1][0]
                                                                      [1] [0]
                                                                                                                     [0][0]
     #* SIMRAD90
                           [1][0]
                                                   #* GGA
                                                                      [1] [0]
                                                                                                  #* GGA_RTK
                                                                                                                         [0][0]
                                                   #* GGA RTK
                                                                                                  #* SIMRAD90
   #} Position
                                                                          [1] [0]
                                                                                                                        [0] [0]
                                                   #* SIMRAD90
                                                                          [1] [0]
                                                                                                #} Position
   #{ Input Formats #// Format
                                                  #} Position
input settings.
                                                                                                #{ Input Formats #// Format
                       [0] [0]
                                                  #{ Input Formats #// Format
     #* Attitude
                                                                                             input settings.
     #* MK39 Mod2 Attitude, [1]
                                              input settings.
                                                                                                  #* Attitude
                                                                                                  #* MK39 Mod2 Attitude, [0]
[0]
                                                   #* Attitude
                                                                      [0] [0]
                                                   #* MK39 Mod2 Attitude, [0]
     #* ZDA Clock
                          [0][0]
                                                                                             [0]
     #* HDT Heading
                                              [0]
                                                                                                  #* ZDA Clock
                                                                                                                        [0] [0]
                           [1] [1]
     #* SKR82 Heading
                            [0][0]
                                                   #* ZDA Clock
                                                                         [0][0]
                                                                                                  #* HDT Heading
                                                                                                                         [1] [0]
     #* DBS Depth
                          [1] [0]
                                                   #* HDT Heading
                                                                          [0] [0]
                                                                                                  #* SKR82 Heading
                                                                                                                          [0] [0]
     #* DBT Depth
                          [1][0]
                                                   #* SKR82 Heading
                                                                           [0][0]
                                                                                                  #* DBS Depth
                                                                                                                        [1] [0]
                                                                                                  #* DBT Depth
     #* EA500 Depth
                           [0][0]
                                                   #* DBS Depth
                                                                         [0][0]
                                                                                                                        [1] [0]
     #* ROV. depth
                                                   #* DBT Depth
                                                                                                  #* EA500 Depth
                          [1] [0]
                                                                         [0][0]
                                                                                                                        [0][0]
     #* Height, special purp [1] [0]
                                                   #* EA500 Depth
                                                                                                  #* ROV. depth
                                                                         [1][0]
                                                                                                                       [1] [0]
     #* Ethernet AttVel
                                                   #* ROV. depth
                                                                                                  #* Height, special purp [1] [0]
                          [0][0]
                                                                         [0][0]
   #} Input Formats
                                                   #* Height, special purp [0] [0]
                                                                                                  #* Ethernet AttVel
                                                                                                                        [0] [0]
                                                   #* Ethernet AttVel
                                                                         [0] [0]
                                                                                                #} Input Formats
  #} COM3
                                                  #} Input Formats
                                                                                               #} UDP4
  #{ COM4 #// Link settings.
                                                #} UDP2
```

```
#{ UDP5 #// Link settings.
                                                    #* Position
                                                                       [0][0]
                                                                                                   #* Sound Speed Profile [0] [1]
                                                                                                   #* Runtime Parameters [0] [0]
                                                    #* Attitude
                                                                       [0][0]
   #{ Com. settings #// Serial line
                                                    #* Heading
                                                                        [0] [0]
                                                                                                   #* Installation Paramet [0] [1]
                                                                                                   #* BIST Reply
                                                    #* Height
parameter settings.
                                                                       [0][0]
                                                                                                                        [0] [0]
     #// N/A
                                                    #* Clock
                                                                      [0][0]
                                                                                                   ** Status parameters [0] [0]
                                                                                                   #* PU Broadcast
   #} Com. settings
                                                    #* Single beam echosoun [0]
                                                                                                                         [0][0]
                                               [0]
                                                                                                   #* Stave Display
                                                                                                                        [0] [0]
                                                                                                   #* Water Column
   #{ Position #// Position input
                                                    #* Sound Speed Profile [0] [1]
                                                                                                                          [0] [0]
                                                    #* Runtime Parameters [0] [1]
                                                                                                   #* Internal, Range Data [0] [0]
settings.
                                                    #* Installation Paramet [0] [1]
     #* None
                                                                                                   #* Internal, Scope Data [0] [1]
                        [0] [0]
     #* GGK
                        [0][0]
                                                    #* BIST Reply
                                                                         [0] [1]
                                                                                                  #} Datagram subscription
     #* GGA
                        [0][0]
                                                    #* Status parameters [0] [1]
     #* GGA_RTK
                            [0] [0]
                                                    #* PU Broadcast
                                                                          [0][0]
                                                                                                #} Host UDP3
     #* SIMRAD90
                            [0][0]
                                                    #* Stave Display
                                                                          [0] [0]
    #} Position
                                                    #* Water Column
                                                                           [0][0]
                                                    #* Internal, Range Data [0] [0]
                                                                                                #{ Host UDP4 #// Host UDP4 Port
   #{ Input Formats #// Format
                                                    #* Internal, Scope Data [0] [0]
                                                                                              16103
input settings.
                                                  #} Datagram subscription
     #* Attitude
                                                                                                  #{ Datagram subscription #//
     #* MK39 Mod2 Attitude, [0]
                                                #} Host UDP1
                                                                                                   #* Depth
                                                                                                                     [1] [0]
[0]
                                                                                                   #* Raw range and beam a [1]
     #* ZDA Clock
                                                                                              [0]
                           [0][0]
     #* HDT Heading
                            [0][0]
                                                #{ Host UDP2 #// Host UDP2
                                                                                                   #* Seabed Image
                                                                                                                         [1] [0]
     #* SKR82 Heading
                            [0] [0]
                                               Port: 16101
                                                                                                   #* Central Beams
                                                                                                                         [1] [0]
     #* DBS Depth
                           [0][0]
                                                                                                   #* Position
                                                                                                                      [1] [0]
     #* DBT Depth
                                                  #{ Datagram subscription #//
                                                                                                   #* Attitude
                                                                                                                      [1] [0]
                           [0][0]
                                                                                                   #* Heading
     #* EA500 Depth
                           [0][0]
                                                    #* Depth
                                                                      [1][1]
                                                                                                                       [1] [0]
     #* ROV. depth
                          [0] [0]
                                                    #* Raw range and beam a [1]
                                                                                                   #* Height
                                                                                                                      [1] [0]
     #* Height, special purp [0] [0]
                                                                                                   #* Clock
                                              [1]
                                                                                                                     [1][0]
     #* Ethernet AttVel
                                                    #* Seabed Image
                                                                                                   #* Single beam echosoun [1]
                           [1] [1]
                                                                          [1] [1]
   #} Input Formats
                                                                                              [0]
                                                    #* Central Beams
                                                                          [1][0]
                                                    #* Position
                                                                       [1][1]
                                                                                                   #* Sound Speed Profile [1] [0]
   #{ Attitude Velocity settings #//
                                                                                                   #* Runtime Parameters [1][0]
                                                    #* Attitude
                                                                       [1][1]
Only relevant for UDP5 on EM122,
                                                    #* Heading
                                                                        [1][1]
                                                                                                   #* Installation Paramet [1] [0]
                                                                                                   #* BIST Reply
EM302 and EM710, currently
                                                    #* Height
                                                                       [1][1]
                                                                                                                        [1] [0]
                                                    #* Clock
     #* Attitude 1
                                                                                                   #* Status parameters [1] [0]
                        [11][11]
                                                                      [1][1]
                                                                                                   #* PU Broadcast
     #* Attitude 2
                        [1] [0]
                                                    #* Single beam echosoun [1]
                                                                                                                         [1] [0]
     #* Use Ethernet 2
                                                                                                   #* Stave Display
                          [1][1]
                                              [1]
                                                                                                                        [1] [0]
                                                                                                   #* Water Column
                                                    #* Sound Speed Profile [0] [1]
     #* Port:
                      [5602]
                                                                                                                          [1] [0]
     #* IP addr.:
                                                    #* Runtime Parameters [0] [1]
                                                                                                   #* Internal, Range Data [1] [0]
[192.168.2.20]
                                                    #* Installation Paramet [0] [1]
                                                                                                   #* Internal, Scope Data [1] [0]
                                                    #* BIST Reply
     #* Net mask:
                                                                                                  #} Datagram subscription
                                                                         [1][1]
                                                    #* Status parameters [0] [1]
[255,255,255,0]
   #} Attitude Velocity settings
                                                    #* PU Broadcast
                                                                          [1][0]
                                                                                                #} Host UDP4
                                                                          [0] [1]
                                                    #* Stave Display
  #} UDP5
                                                    #* Water Column
                                                                           [0] [1]
                                                    #* Internal, Range Data [1] [0]
                                                                                                #{ Watercolumn #// Host UDP4
                                                    #* Internal, Scope Data [1] [0]
                                                                                              Port 16103
  #{ Misc. #// Misc. input settings.
                                                  #} Datagram subscription
   #* External Trigger [1] [0]
                                                                                                  #{ Datagram subscription #//
                                                #} Host UDP2
                                                                                                   #* Depth
                                                                                                                     [1] [0]
  #} Misc.
                                                                                                   #* Raw range and beam a [1]
#} Input Setup
                                                                                              [0]
                                                #{ Host UDP3 #// Host UDP3
                                                                                                   #* Seabed Image
                                                                                                                         [1] [0]
#{ Output Setup #// All Output setup
                                               Port: 16102
                                                                                                   #* Central Beams
                                                                                                                         [1] [0]
parameters
                                                                                                   #* Position
                                                                                                                      [1] [0]
                                                  #{ Datagram subscription #//
                                                                                                   #* Attitude
                                                                                                                      [1] [0]
  #* PU broadcast enable [1] [1]
                                                    #* Depth
                                                                                                   #* Heading
                                                                                                                       [1] [0]
                                                                                                   #* Height
  #* Log watercolumn to s [1] [1]
                                                    #* Raw range and beam a [0]
                                                                                                                      [1][0]
                                               [0]
                                                                                                   #* Clock
                                                                                                                     [1] [0]
  #{ Host UDP1 #// Host UDP1
                                                    #* Seabed Image
                                                                          [0][0]
                                                                                                   #* Single beam echosoun [1]
                                                    #* Central Beams
Port: 16100
                                                                          [0][0]
                                                                                              [0]
                                                    #* Position
                                                                                                   #* Sound Speed Profile [1] [0]
                                                                       [0] [0]
                                                                                                   #* Runtime Parameters [1] [0]
   #{ Datagram subscription #//
                                                    #* Attitude
                                                                       [0] [1]
     #* Depth
                        [0] [0]
                                                    #* Heading
                                                                        [0][0]
                                                                                                   #* Installation Paramet [1] [0]
                                                                                                   #* BIST Reply
     #* Raw range and beam a [0]
                                                    #* Height
                                                                       [0] [1]
                                                                                                                        [1] [0]
[0]
                                                    #* Clock
                                                                      [0] [0]
                                                                                                   #* Status parameters [1] [0]
     #* Seabed Image
                           [0][0]
                                                    #* Single beam echosoun [0]
                                                                                                   #* PU Broadcast
                                                                                                                         [1] [0]
     #* Central Beams
                           [0][0]
                                              [1]
                                                                                                   #* Stave Display
                                                                                                                        [1] [0]
```

| #* Water Col                        | lumn [1] [1]                   |                               |                          | #} Attitude 2, C                     | COM3:           |
|-------------------------------------|--------------------------------|-------------------------------|--------------------------|--------------------------------------|-----------------|
| #* Internal, R                      | Range Data [1] [0]             | #} Settings                   |                          | -                                    |                 |
| #* Internal, S<br>#} Datagram su    | Scope Data [1] [0] ubscription | #{ Locations #// Al           | l location               | #{ Waterline: #<br>#* WLZ            | [1.838] #//     |
| #} Watercolumn                      |                                | parameters                    |                          | Downward (Z)<br>#} Waterline:        |                 |
| #) Output Satur                     |                                | #{ Location offse             | et (m) #//               | #) Logation offer                    | ot (m)          |
| #} Output Setup                     |                                | #{ Pos, COM1:                 | #//                      | #} Location offse                    | et (III)        |
| #{ Clock Setup #//                  | All Clock setup                | #* P1X                        | [0.00] #//               | #} Locations                         |                 |
| parameters                          | •                              | Forward (X)                   | . ,                      | ,                                    |                 |
| #{ Clock #// All                    | clock settings.                | #* P1Y<br>Starboard (Y)       | [0.00] #//               | #{ Angular Offsets offset parameters | #// All angular |
| #* Source:                          | [1] #//                        | #* P1Z                        | [0.00] #//               | •                                    |                 |
| External ZDA Clock<br>#* 1PPS Clock | ck<br>Synch. [1] [1]           | Downward (Z)<br>#} Pos, COM1: |                          | #{ Offset angles                     | (deg.) #//      |
| #* Offset (sec.)                    |                                |                               |                          | #{ TX Transdu                        | cer: #//        |
| #} Clock                            |                                | #{ Pos, COM3:                 |                          | #* S1R                               | [0.0] #// Roll  |
| ") of 1 o                           |                                | #* P2X                        | [0.00] #//               | #* S1P                               | [0.00] #//      |
| #} Clock Setup                      |                                | Forward (X)<br>#* P2Y         | [0.00] #//               | Pitch<br>#* S1H                      | [359.98] #//    |
| #{ Settings #// Sen                 | sor setun                      | Starboard (Y)                 | [0.00] #//               | Heading                              | [339.90] #//    |
| parameters                          | sor setup                      | #* P2Z                        | [0.00] #//               | #} TX Transdu                        | cer:            |
| •                                   |                                | Downward (Z)                  |                          | ,                                    |                 |
|                                     | ystem Settings #//             | #} Pos, COM3:                 |                          | #{ RX Transdu                        |                 |
| Position related set                | ttings.                        | III D. COMA                   | TIDDA IIII               | #* S2R                               | [0.0] #// Roll  |
| #( COM1 #// D                       | Dagitianina Crystom            | #{ Pos, COM4/<br>#* P3X       | (UDP2: #//<br>[0.00] #// | #* S2P                               | [0.00] #//      |
| #{ COM1 #// P<br>Ports:             | Positioning System             | Forward (X)                   | [0.00] #//               | Pitch<br>#* S2H                      | [.03] #//       |
| #* P1T                              | [1] #//                        | #* P3Y                        | [0.00] #//               | Heading                              | [.03] 11/7      |
| Datagram                            | [-],                           | Starboard (Y)                 |                          | #} RX Transdu                        | cer:            |
| #* P1M                              | [0] #//                        | #* P3Z                        | [0.00] #//               |                                      |                 |
| Enable position mo                  |                                | Downward (Z)                  |                          | #{ Attitude 1, C                     |                 |
| #* P1D                              | [0.000] #//                    | #} Pos, COM4/                 | UDP2:                    | #* MSR                               | [0.00] #//      |
| Position delay (sec<br>#* P1G       | :.):<br>[WGS84] #//            | #{ TX Transdu                 | oor: #//                 | Roll<br>#* MSP                       | r o 701 #//     |
| Datum:                              | [WG564]#//                     | #{ 1X 17ansuu<br>#* S1X       | [6.147] #//              | Pitch                                | [-0.70] #//     |
| #* P1Q                              | [1] #//                        | Forward (X)                   | [0.147] 11//             | #* MSG                               | [0.00] #//      |
| Enable                              |                                | #* S1Y                        | [1.822] #//              | Heading                              | Ç,              |
| #* Pos. qual.                       | indicator [] #//               | Starboard (Y)                 |                          | #} Attitude 1, C                     | COM2:           |
| #} COM1                             |                                | #* S1Z                        | [6.796] #//              |                                      |                 |
| W D ''' : G                         |                                | Downward (Z)                  |                          | #{ Attitude 2, 0                     |                 |
| #} Positioning Sy                   | ystem Settings                 | #} TX Transdu                 | cer:                     | #* NSR<br>Roll                       | [0.00] #//      |
| #{ Motion Senso                     | or Settings #//                | #{ RX Transdu                 | cer: #//                 | #* NSP                               | [0.00] #//      |
| Motion related sett                 |                                | #* S2X                        | [2.497] #//              | Pitch                                | [0.00],         |
|                                     |                                | Forward (X)                   |                          | #* NSG                               | [0.00] #//      |
| #{ COM2 #// N                       | Motion Sensor                  | #* S2Y                        | [2.481] #//              | Heading                              |                 |
| Ports:                              | EDD1 #//                       | Starboard (Y)                 | 56 7003 11//             | #} Attitude 2, C                     | COM3:           |
| #* MRP                              | [RP] #//                       | #* S2Z<br>Downward (Z)        | [6.790] #//              | #{ Stand-alone                       | Haadina, #//    |
| Rotation (POSMV)<br>#* MSD          | [0] #//                        | #} RX Transdu                 | cer:                     | #{ Stand-alone<br>#* GCG             | [0.00] #//      |
| Motion Delay (mse                   |                                | " j KM Hansaa                 | cci.                     | Heading                              | [0.00] 11//     |
| #* MAS                              | [1.00] #//                     | #{ Attitude 1, C              | COM2: #//                | #} Stand-alone                       | Heading:        |
| Motion Sensor Rol                   | ll Scaling:                    | #* MSX                        | [0.00] #//               |                                      |                 |
| #} COM2                             |                                | Forward (X)<br>#* MSY         | [0.00] #//               | #} Offset angles                     | (deg.)          |
| #} Motion Senso                     | or Settings                    | Starboard (Y)                 | [0.00]                   | #} Angular Offsets                   |                 |
| ,                                   | Ü                              | #* MSZ                        | [0.00] #//               |                                      |                 |
| #{ Active Sensor                    |                                | Downward (Z)                  |                          | #{ ROV. Specific #                   |                 |
| #* APS                              | [0] [COM1]                     | #} Attitude 1, C              | COM2:                    | specific parameters                  | 3               |
| #// Position:<br>#* ARO             | [2] [COM2]                     | #{ Attitude 2, C              | COM3: #//                | #{ Depth/Pressur                     | e Sensor #//    |
| #* ARO<br>#// Motion:               | [2] [COIVI2]                   | #{ Attitude 2, C<br>#* NSX    | [0.00] #//               | #{ Deptn/Pressur<br>#* DSF           | [1.00] #//      |
| #* AHE                              | [2] [COM2]                     | Forward (X)                   | [0.00] π//               | Scaling:                             | [1.00] π//      |
| #// Motion:                         | [-] []                         | #* NSY                        | [0.00] #//               | #* DSO                               | [0.00] #//      |
| #* AHS                              | [3] [COM3]                     | Starboard (Y)                 |                          | Offset:                              |                 |
| #// Heading:                        |                                | #* NSZ                        | [0.00] #//               | #* DSD                               | [0.00] #//      |
| #} Active Sensor                    | rs                             | Downward (Z)                  |                          | Delay:                               |                 |
|                                     |                                |                               |                          |                                      |                 |

| #* DSH             | [NI] #//           | # ( Q. 122         | 11.77                | W.D., Cl. 1, W.                      |
|--------------------|--------------------|--------------------|----------------------|--------------------------------------|
| Disable Heave Sens |                    | #{ Stabilization   |                      | #{ Data Cleaning #//                 |
| #} Depth/Pressur   | e Sensor           | #* YPS             | [1] #// Pitch        | #* Active rule:                      |
|                    |                    | stabilization      |                      | [AUTOMATIC1] #//                     |
| #} ROV. Specific   |                    | #* TXA             | [3] #// Along        | #{ AUTOMATIC1 #//                    |
|                    |                    | Direction (deg.):  |                      | #*                                   |
| #{ System Paramet  | ers #// All system |                    |                      | PingProc.maxPingCountRadius          |
| parameters         |                    | #{ Yaw Stabil      | ization #//          | [10]                                 |
|                    |                    | #* YSM             | [2] #//              | #* PingProc.radiusFactor             |
| #{ System Gain G   | Offset #//         | Mode: REL. MEA     | N HEADING            | [0.050000]                           |
| #* GO1             | [0.0] #// BS       | #* YMA             | [300] #//            | #* PingProc.medianFactor             |
| Offset (dB)        | [444] = 4          | Heading:           | [6.55]               | [1.500000]                           |
| #} System Gain (   | Offset             | #* HFI             | [1] #//              | #* PingProc.beamNumberRadius         |
| " j bystem Cam C   | Siiset             | Heading filter: MI |                      | [3]                                  |
| #{ Opening angle   | a #//              | #} Yaw Stabil      |                      | #* PingProc.sufficientPointCount     |
| #* S1S             |                    | π) Taw Stabil      | ization              |                                      |
|                    | [0] #// TX         | W G 137 4          |                      | [40]                                 |
| Opening angle:     | F13 #// TD37       | #} Stabilization   |                      | #* PingProc.neighborhoodType         |
| #* S2S             | [1] #// RX         | #} Sounder Main    |                      | [Elliptical]                         |
| Opening angle:     |                    |                    |                      | #* PingProc.timeRule.use             |
| #} Opening angle   | es                 | #{ Sound Speed #   | //                   | [false]                              |
|                    |                    |                    |                      | #* PingProc.overhangRule.use         |
| #} System Paramet  | ers                | #{ Sound Speed     | at Transducer #//    | [false]                              |
|                    |                    | #* SHS             | [0] #// Source       | #* PingProc.medianRule.use           |
| #//                |                    | SENSOR             |                      | [false]                              |
| ********           | ******             | #* SST             | [14672] #//          | #*                                   |
| *******            | ******             | Sound Speed (dm/   |                      | PingProc.medianRule.depthFactor      |
| ******             |                    |                    | set (m/sec [0.0] #// | [0.050000]                           |
| #// Puntime parame | atore              | #* Filter (sec.)   |                      | #*                                   |
| #// Runtime parame | cicis              |                    |                      | •                                    |
|                    |                    | #} Sound Speed     | at Transducer        | PingProc.medianRule.minPointCoun     |
| #(C 1 N/ : #       | //                 | W G 1G 1           |                      | t [6]                                |
| #{ Sounder Main #  | 7//                | #} Sound Speed     |                      | #* PingProc.quantileRule.use         |
|                    |                    |                    |                      | [false]                              |
| #{ Sector Covera   | ge #//             | #{ Filter and Gain | s #//                | #*                                   |
|                    |                    |                    |                      | PingProc.quantileRule.quantile       |
| #{ Max. angle (    | (deg.): #//        | #{ Filtering #//   |                      | [0.100000]                           |
| #* MPA             | [70] #//           | #* SFS             | [2] #// Spike        | #*                                   |
| Port               |                    | Filter Strength: M | EDIUM                | PingProc.quantileRule.scaleFactor    |
| #* MSA             | [70] #//           | #* PEF             | [2] #//              | [6.000000]                           |
| Starboard          | [· · ·] ··         | Penetration Filter |                      | #*                                   |
| #} Max. angle (    | (dea ).            | MEDIUM             | 8                    | PingProc.quantileRule.minPointCou    |
| " j Wax. angle (   | (deg.).            | #* RGS             | [1] #// Range        | nt [40]                              |
| #{ Max. Covera     | aga (m): #//       | Gate: NORMAL       | [1] #// Range        | #* GridProc.minPoints                |
| #* MPC             |                    | #* SLF             | [1] #// Clone        |                                      |
|                    | [5000] #//         |                    | [1] #// Slope        | [8]                                  |
| Port               | F50003 #//         | #* AEF             | [1] #//              | #* GridProc.depthFactor              |
| #* MSC             | [5000] #//         | Aeration           |                      | [0.200000]                           |
| Starboard          |                    | #* STF             | [1] #// Sector       | #*                                   |
| #} Max. Covera     | age (m):           | Tracking           |                      | GridProc.removeTooFewPoints          |
|                    |                    | #* IFF             | [1] #//              | [false]                              |
| #* ACM             | [1] #//            | Interference       |                      | #*                                   |
| Angular Coverage   |                    | #} Filtering       |                      | GridProc.surfaceFitting.surfaceDegr  |
| #* BSP             | [2] #// Beam       |                    |                      | ee [1]                               |
| Spacing: HIDENS    | EQDIST             | #{ Absorption C    | Coefficient #//      | #*                                   |
|                    |                    | #* ABC             | [5.718] #//          | GridProc.surfaceFitting.tukeyConsta  |
| #} Sector Covera   | ge                 | 31.5 kHz           |                      | nt [6.000000]                        |
| ,                  | C                  | #} Absorption C    | Coefficient          | #*                                   |
| #{ Depth Settings  | s #//              | ,                  |                      | GridProc.surfaceFitting.maxIteration |
| #* FDE             | [4700] #//         | #{ Normal incid    | ence sector #//      | [10]                                 |
| Force Depth (m)    | [4700] 11/7        | #* TCA             | [12] #// Angle       | #*                                   |
| #* MID             | [500] #// Min.     | from nadir (deg.): | [12] #// Aligie      | GridProc.surfaceFitting.convCriterio |
|                    | [300] π// ΙνΙΙΙΙ.  |                    | anaa saatan          | _                                    |
| Depth (m):         | [6000] #//         | #} Normal incid    | ence sector          | n [0.010000]<br>#*                   |
| #* MAD             | [6000] #//         |                    |                      | •                                    |
| Max. Depth (m):    | F03 111/15 1       | "( > "             |                      | GridProc.surfaceDistanceDepthRule.   |
| #* DSM             | [0] #// Dual       | #{ Mammal pro      |                      | use [false]                          |
| swath mode: OFF    |                    | #* TXP             | [0] #// TX           | #*                                   |
| #* PMO             | [0] #// Ping       | power level (dB):  | Max.                 | GridProc.surfaceDistanceDepthRule.   |
| Mode: AUTO         |                    | #* SSR             | [0] #// Soft         | depthFactor [0.050000]               |
| #* FME             | [1] #// FM         | startup ramp time  | (min.):              | #*                                   |
| enable             |                    | #} Mammal pro      |                      | GridProc.surfaceDistancePointRule.   |
| #} Depth Settings  | S                  | #} Filter and Gain |                      | use [false]                          |
|                    |                    | ,                  |                      | - *                                  |

#\*
GridProc.surfaceDistancePointRule.s
caleFactor [1.000000]
#\*
GridProc.surfaceDistanceUnitRule.u
se [false]
#\*
GridProc.surfaceDistanceUnitRule.s
caleFactor [1.000000]
#\*
GridProc.surfaceDistanceStDevRule.
use [false]
#\*
GridProc.surfaceDistanceStDevRule.
scaleFactor [2.000000]

#\*
GridProc.surfaceAngleRule.use
[false]
#\*
GridProc.surfaceAngleRule.minAngle
[20.000000]
#\* SonarProc.use
[false]
#\* SonarProc.gridSizeFactor
[4]
#\* SonarProc.mergerType
[Average]
#\* SonarProc.interpolatorType

#\* SonarProc.interpolatorRadius
[1]
 #\* SonarProc.fillInOnly
[true]
 #} AUTOMATIC1

#{ Seabed Image Processing #//
 #\* Seabed Image Processing
#} Data Cleaning

#{ Advanced param. #//
#} Advanced param.

### **Appendix D: List of acronyms**

BIST – Built In System Test CO – Commanding Officer

[TopHat]

CIMS – Cruise Information Management System

CTD – conductivity temperature and depth

CW - continuous wave

dB – decibels

DGPS –Differential Global Positioning System

DTM – digital terrain model

ECS – Extended Continental Shelf

ET – Electronics Technician

EX – NOAA Ship Okeanos Explorer

FM – frequency modulation

FOO – Field Operations Officer

kHz - kilohertz

Km – kilometers

KM – Kongsberg Maritime AS

Kt(s) - knots

Ma-megaannum

MBES – multibeam echosounder

NM – nautical mile

NCDDC – National Coastal Data Development Center

NGDC – National Geophysical Data Center

NOAA – National Oceanic and Atmospheric Administration

NODC – National Oceanographic Data Center

OER – Office of Ocean Exploration and Research

OMAO – Office of Marine and Aviation Operations

ROV – remotely operated vehicle

SST – Senior Survey Technician

SV – sound velocity

TRU – transmit and receive unit

TSG - thermosalinograph

UNCLOS - United Nations Convention on the Law of the Sea

UNH-CCOM/JHC – University of New Hampshire Center for Coastal and Ocean Mapping / Joint Hydrographic Center

UPS – uninterruptable power supply

US EEZ – United States Exclusive Economic Zone

USBL – ultra-short base line

WD – water depth

XBT – expendable bathythermograph

EX0909 Reconnaissance Maping West of Necker Ridge September 8-26

Appendix E: Field products created during cruise

Field product generated using 50 meter cell size resolution grids of the reconnaissance area west of Necker Ridge. Shown are insets of a few of the interesting features observed in the data. A 1000 m seamount is found in 2600 m of water as well as an example of some dynamic topography of a shallow channel that cuts away into a deeper canyon. Images created in Fledermaus version 6. Image credit: NOAA